## Encompass *®* Quick Reference Guide Processing FHA 203b Loans in Encompass

Encompass<sup>®</sup>

Encompass provides a comprehensive set of tools and forms for FHA 203b loans. This guide describes the workflow and the FHA-specific entries on each form. Use the following workflow as a recommended starting point for processing FHA loans. Adjust the workflow to meet your business requirements. This quide describes the required entries for a 203b FHA loan. For general instructions on completing each form, refer to the online help topic for the form. For information about creating a loan template with predefined data for FHA 203b loans, refer to the "Loan Templates" help topic.

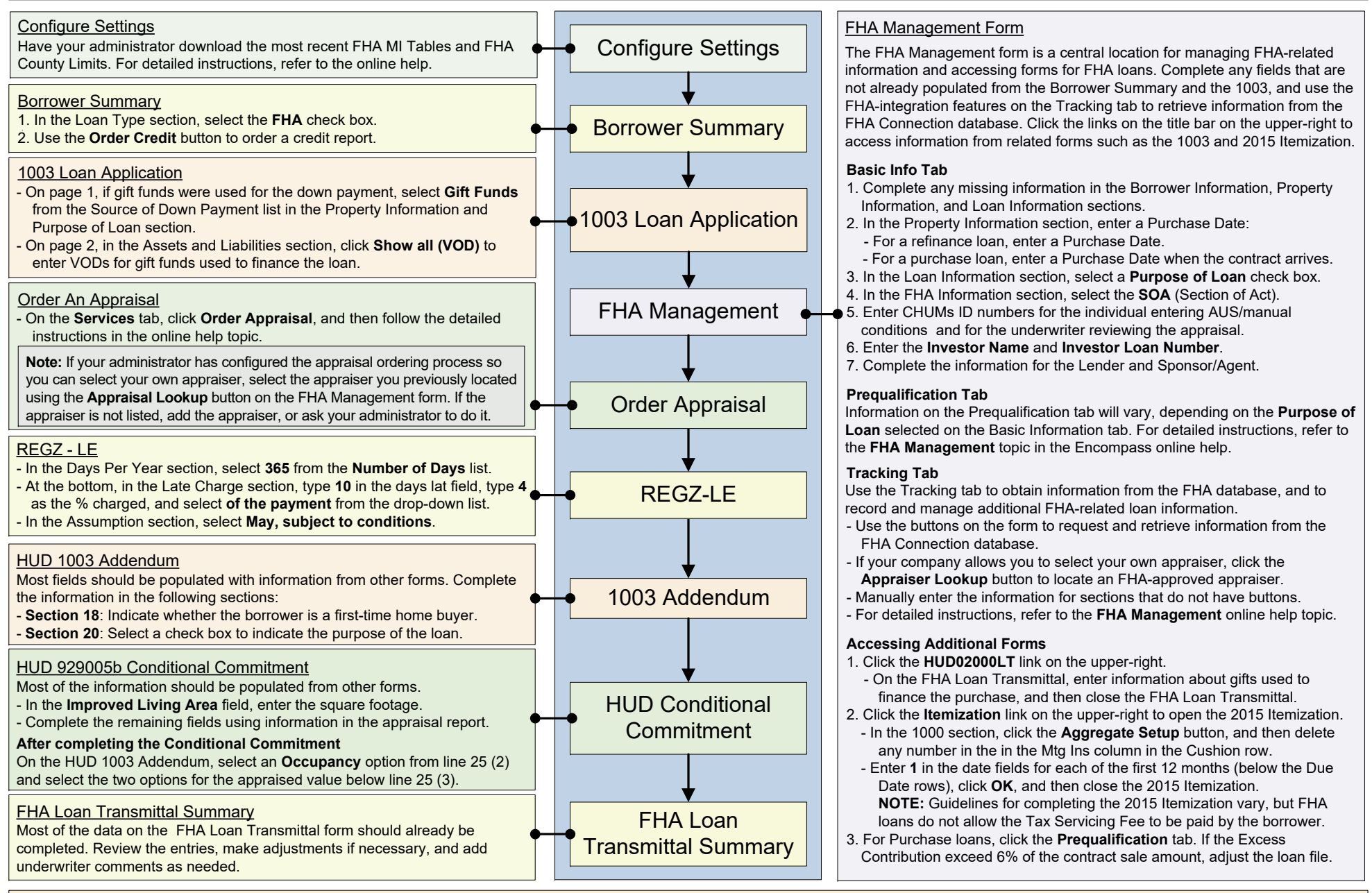

@ 2022 ICE Mortgage Technology. All rights reserved. Encompass® and the ICE Mortgage Technology logos are trademarks or registered trademarks of ICE Mortgage Technology or its subsidiaries. Other company and product names owners. Rev. 5/10/2016